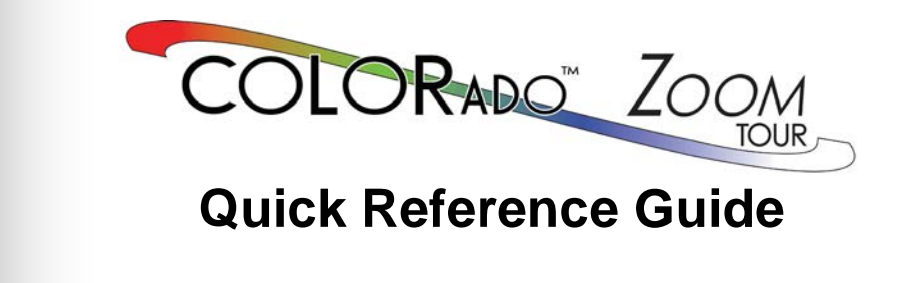

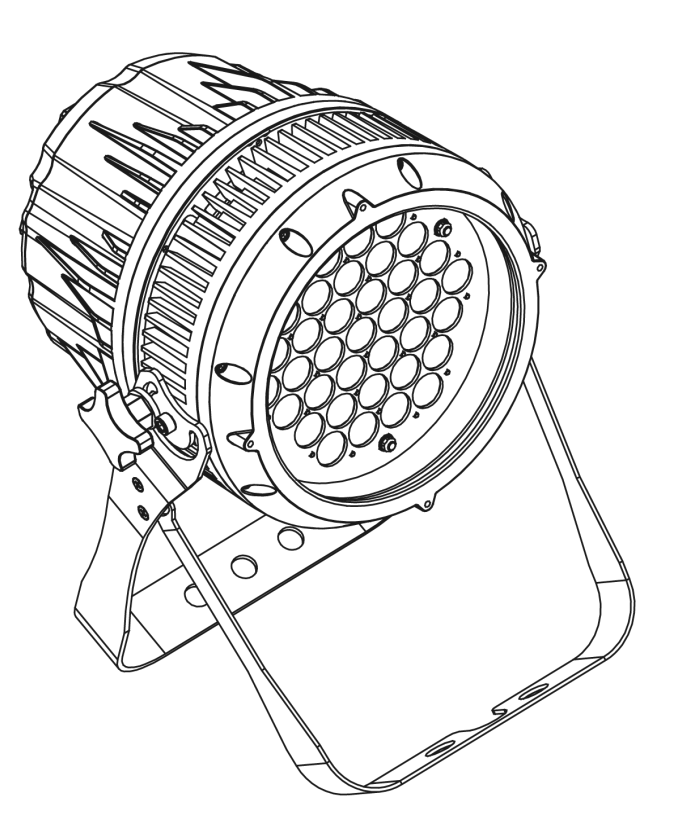

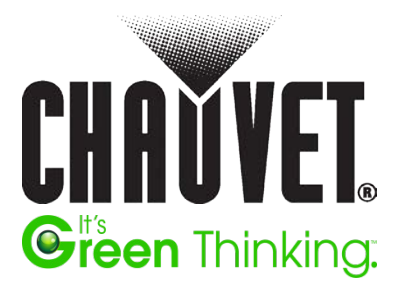

**About this** The COLORado<sup>™</sup> Zoom Tour Quick Reference Guide (QRG) has basic **Guide** product information such as connection, mounting, menu options, and DMX<br> **Guide** values. Download the User Manual from www.shauvatishting.com for values. Download the User Manual from www.chauvetlighting.com for more details. **Disclaimer** The information and specifications contained in this QRG are subject to change without notice. **Safety Notes** • DO NOT open this product. It contains no user-serviceable parts. • DO NOT look at the light source when the product is on. • CAUTION! This product's housing is hot when lights are operating. • Mount this product in a location with adequate ventilation, at least 20 in (50 cm) from adjacent surfaces. • DO NOT leave any flammable material within 50 cm of this product while operating or connected to power. USE a safety cable when mounting this product overhead. • DO NOT operate this product outdoors or in any location where dust, excessive heat, water, or humidity may affect it. • DO NOT operate this product if the housing, lenses, or cables appear damaged. DO NOT connect this product to a dimmer or rheostat. • ONLY connect this product to a grounded and protected circuit. In the event of a serious operating problem, stop using immediately. • The maximum ambient temperature is  $104^{\circ}$  F (40°C). Do not operate this product at higher temperatures. **Contact** Outside the U.S., United Kingdom, or Ireland, contact your distributor to request support or return a product. Visit www.chauvetlighting.com for contact information. **What Is Included** • COLORado™ Zoom Tour Power Input Cord Accessory Holder Safety Cable • Warranty Card • Quick Reference Guide **AC Power** This product has an auto-ranging power supply that can work with an input voltage range of 100~240 VAC, 50/60 Hz. **Power Linking** You can link up to 7 COLORado™ Zoom Tour products at 120 VAC or 14 at 230 VAC. Power linking cords can be purchased separately. **AC Plug Connection Wire (U.S.) Wire (Europe) Screw Color AC Live Black Brown Prellow/Brass Yellow/Brass** AC Neutral Vhite Blue Silver AC Ground | Green/Yellow | Green/Yellow | Green

**DMX Linking** The COLORado™ Zoom Tour will work with a DMX controller using a regular DMX serial connection. A DMX Primer is available from www.chauvetpro.com.

- **DMX Connection** The COLORado™ Zoom Tour uses a regular DMX data connection for its DMX personalities: **TOUR**, **ARC.1**, **AR1.d**, **ARC.2**, **AR2.d**, **AR2.S**, and **HSV**. See the User Manual to connect and configure for DMX operation.
	- **Master/Slave** The COLORado<sup>™</sup> Zoom Tour uses the DMX data connection for its **Connection** Master/Slave mode. See the User Manual to connect and configure for Master/Slave operation.

# **Mounting**

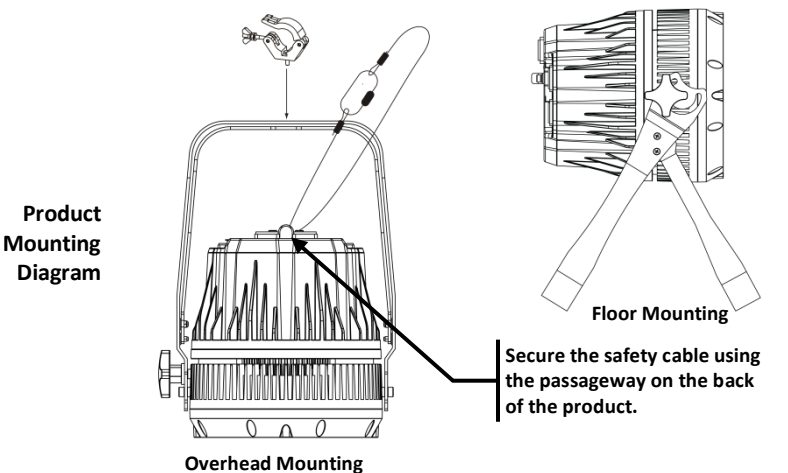

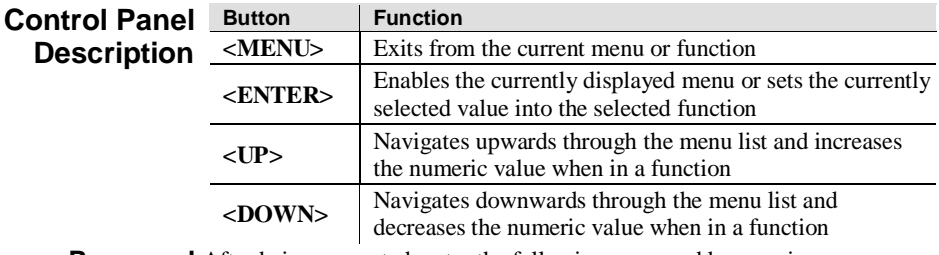

**Password** After being prompted, enter the following password by pressing:

**<UP>, <DOWN>, <UP>, <DOWN>, <ENTER>**

This password cannot be changed and must be used whenever prompted.

# **Menu Options**

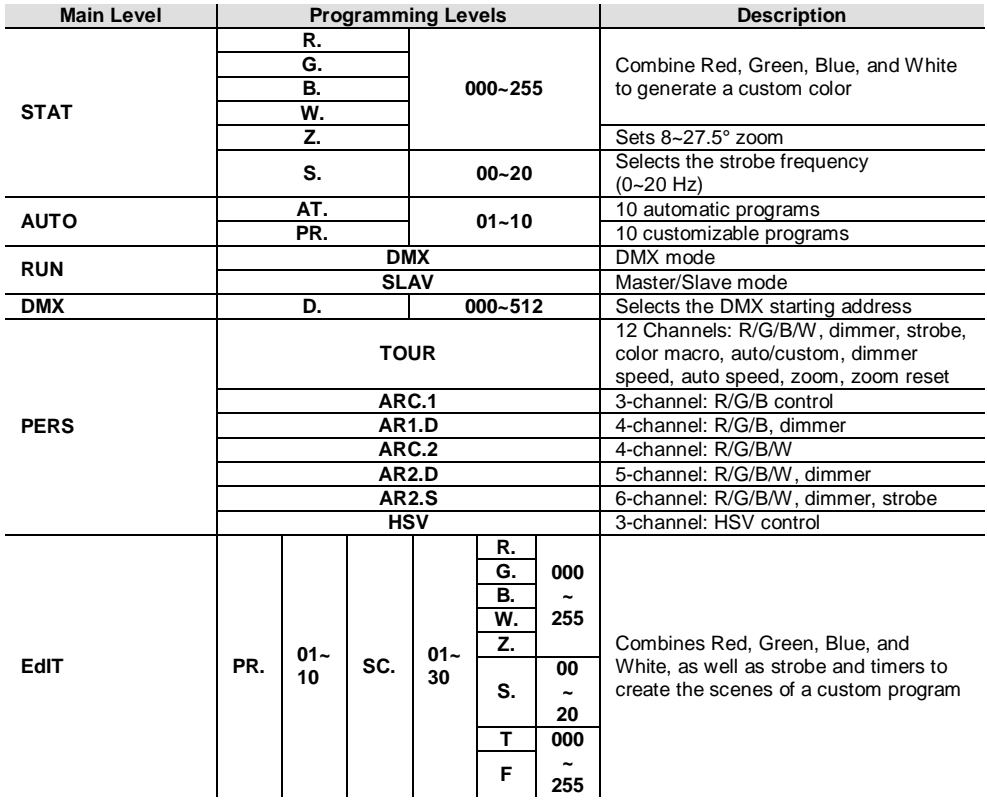

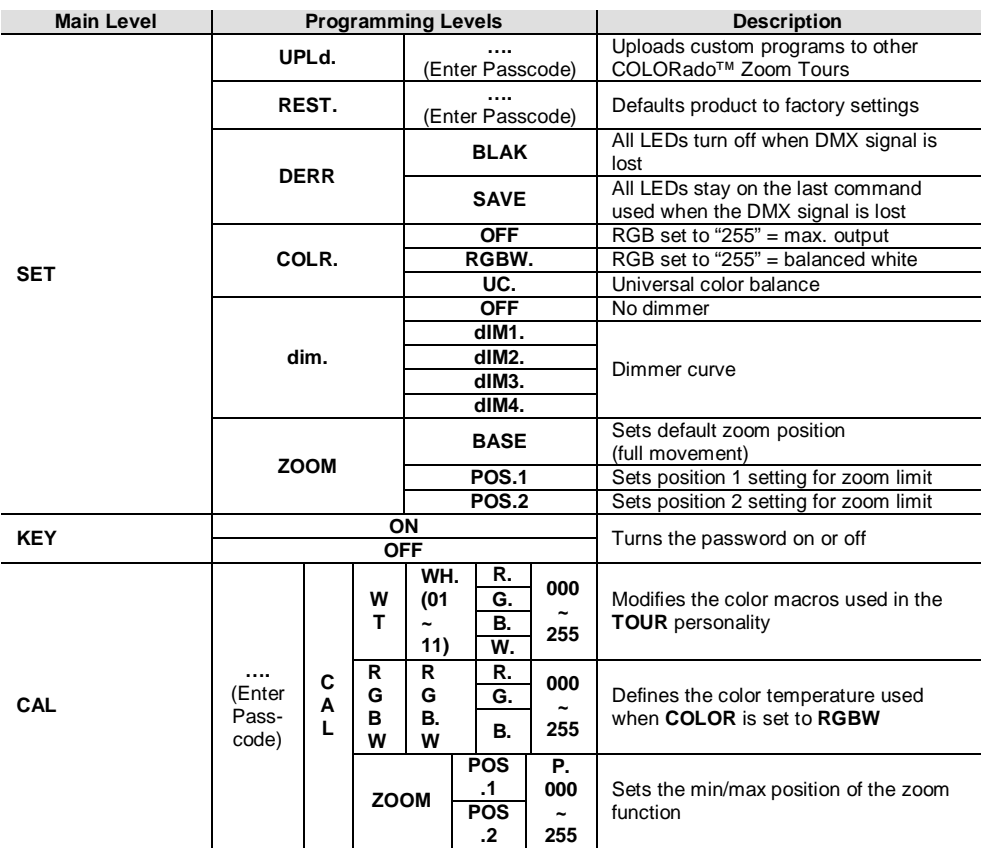

# **DMX Values**

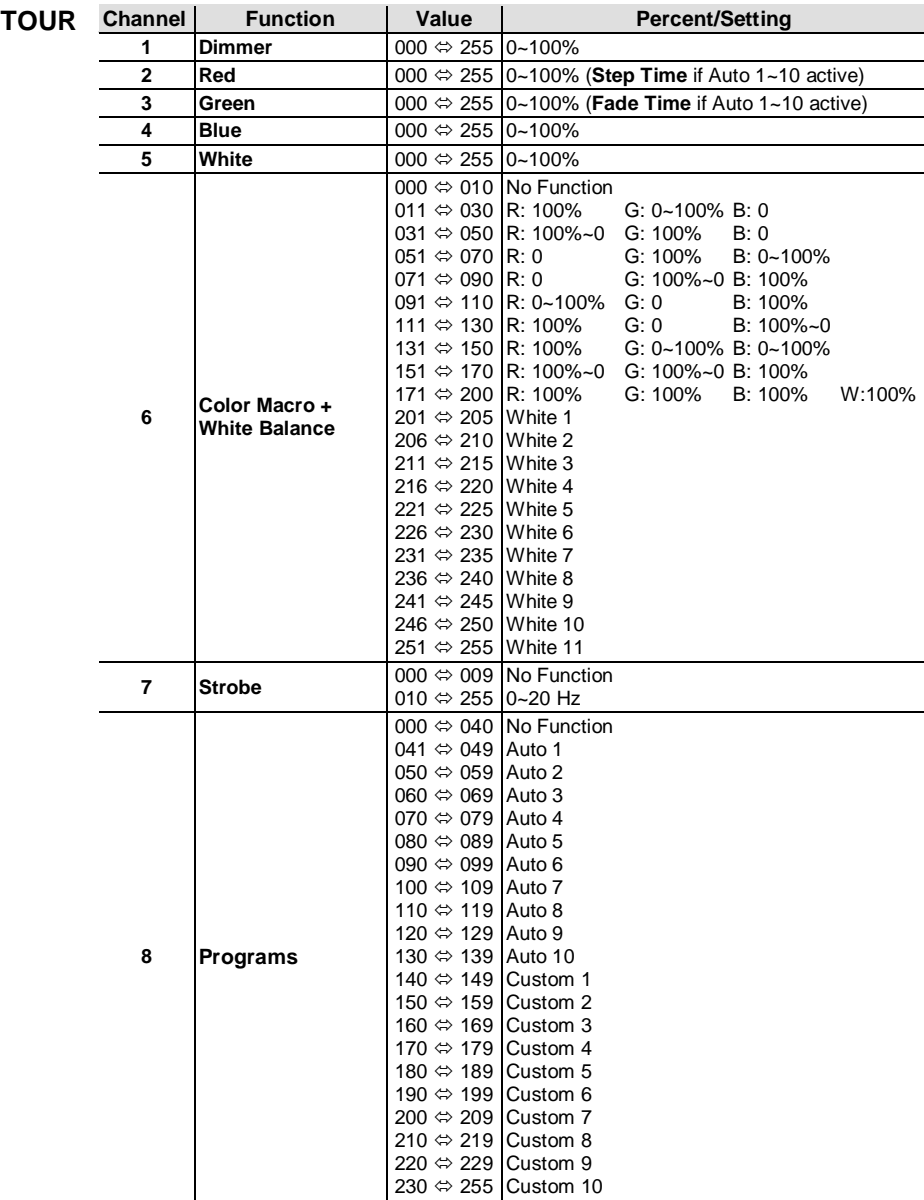

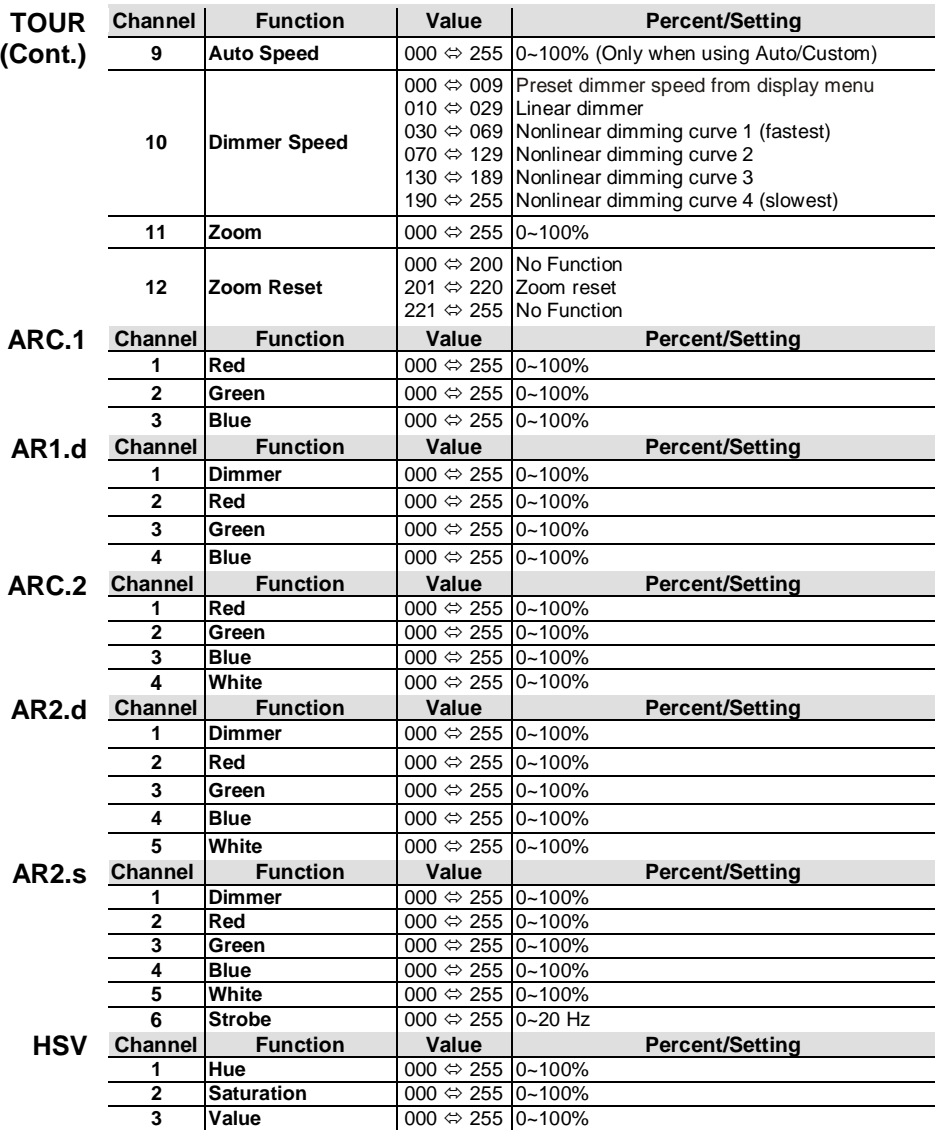

**Acerca de Esta**  La Guía de Referencia Rápida (GRR) del COLORado™ Zoom Tour **Guía** contiene información básica sobre el producto, como montaje, opciones de menú y valores DMX. Descargue el manual de usuario de www.chauvetlighting.com para una información más detallada. **Exención de Responsa-** La información y especificaciones contenidas en esta GRR están sujetas a **Responsa-** cambio sin previo aviso **bilidad** cambio sin previo aviso. **Notas de Seguridad** • NO abra este producto. No contiene piezas reparables por el usuario. • NO mire a la fuente de luz cuando el producto esté encendido. • ¡CUIDADO! La carcasa de este producto está caliente cuando las luces están en funcionamiento. • Monte este producto en una ubicación con ventilación adecuada, al menos a 20'' (50 cm) de superficies adyacentes. • NO deje ningún material inflamable a menos de 50 cm de este producto mientras esté funcionando o conectado a la alimentación. • USE un cable de seguridad cuando monte este producto en lo alto. • NO ponga en funcionamiento este producto en el exterior o en cualquier ubicación en la que el polvo, calor excesivo, agua o humedad puedan afectarlo. • NO ponga en funcionamiento este producto si sospecha que la carcasa, lentes o cables están dañados. • NO conecte este producto a un atenuador o reostato. • Conecte este producto SOLO a un circuito con toma de tierra y protegido. • En caso de un problema grave de funcionamiento, deje de usarlo inmediatamente. • La máxima temperatura ambiente es de 104º F (40º C). No haga funcionar este producto a temperaturas más altas. **Contacto** Fuera de EE.UU, Reino Unido o Irlanda, póngase en contacto con su distribuidor para solicitar asistencia o devolver el producto. Visite asistencia o devolver el producto. Visite www.chauvetlighting.com para información de contacto. **¿Qué va Incluido?** • COLORado™ Zoom Tour • Cable de alimentación Soporte accesorio • Cable de seguridad • Tarjeta de garantía • Guía de Referencia Rápida **Corriente**  Este producto tiene una fuente de alimentación con detección automática **Alterna** que puede funcionar con un rango de tensión de entrada de 100~240 VCA, 50/60 Hz. **Alimentación en**  Puede enlazar hasta 7 productos COLORado™ Zoom Tour a 120 VCA, o **Cadena** 14 a 230 VCA. Los cables de alimentación en cadena se pueden adquirir por separado. **Enchufe CA Conexión Cable (EE.UU) Cable (Europa) Color del Tornillo** Amarillo/Bronce CA Neutro Blanco Azul Plata<br>CA Tierra Verde/Amarillo Verde/Amarillo Verde CA Tierra Verde/Amarillo Verde/Amarillo Verde

**Enlace DMX** El COLORado™ Zoom Tour funcionará con un controlador DMX usando una conexión serie DMX normal. Hay un Manual DMX disponible en www.chauvetpro.com.

### **Conexión DMX** El COLORado™ Zoom Tour usa una conexión de datos DMX normal para sus personalidades DMX: **TOUR**, **ARC.1**, **AR1.d**, **ARC.2**, **AR2.d**, **AR2.S** y **HSV**. Vea el Manual de usuario para conectar y configurar para funcionamiento DMX.

**Conexión**  El COLORado™ Zoom Tour usa la conexión de datos DMX para su modo **Maestro/Esclavo** Maestro/Esclavo. Vea el Manual de usuario para conectar y configurar para funcionamiento Maestro/Esclavo.

## **Montaje**

**Diagrama de Montaje**

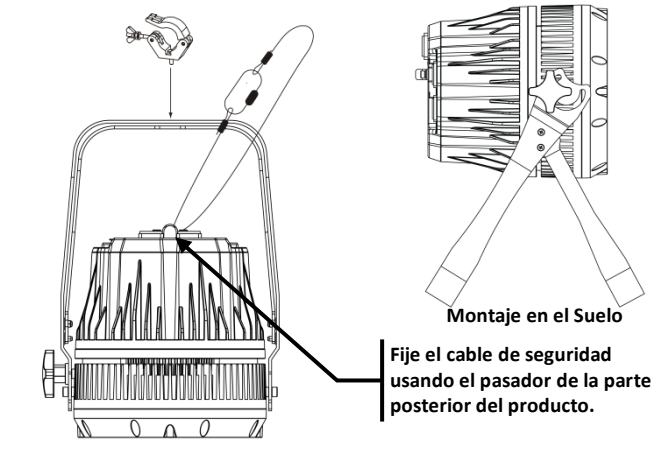

**Montaje en Altura**

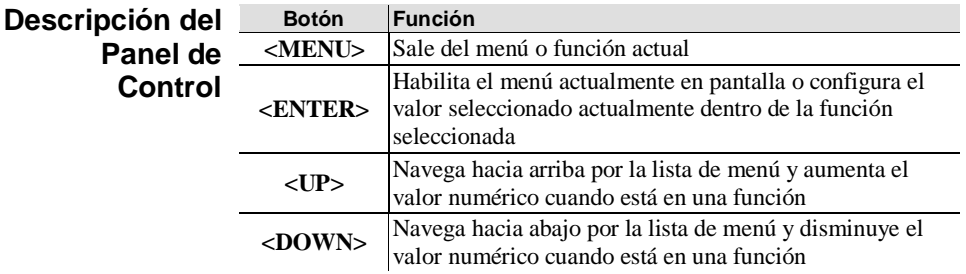

**Contraseña** Después de que se le solicite, introduzca la siguiente contraseña pulsando: **<UP>, <DOWN>, <UP>, <DOWN>, <ENTER**>

Esta contraseña no se puede cambiar y se debe usar cuando se le solicite.

# **Opciones de Menú**

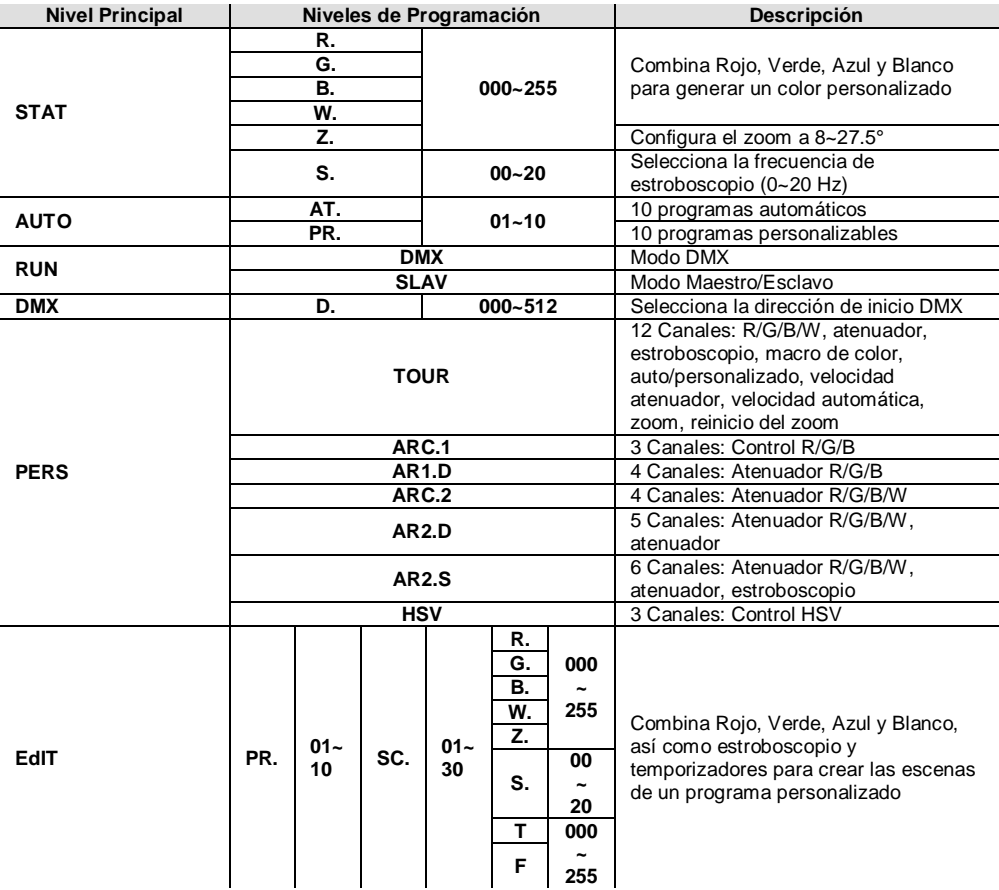

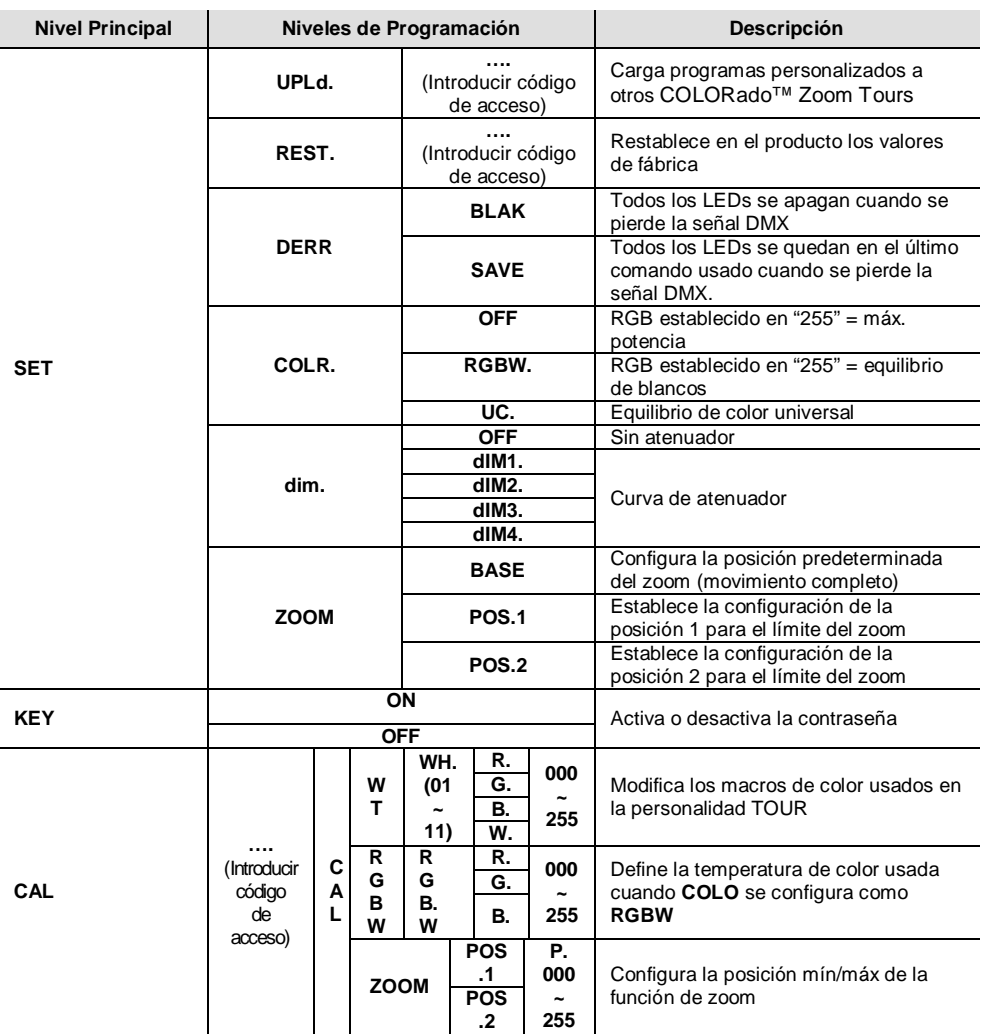

# **Valores DMX**

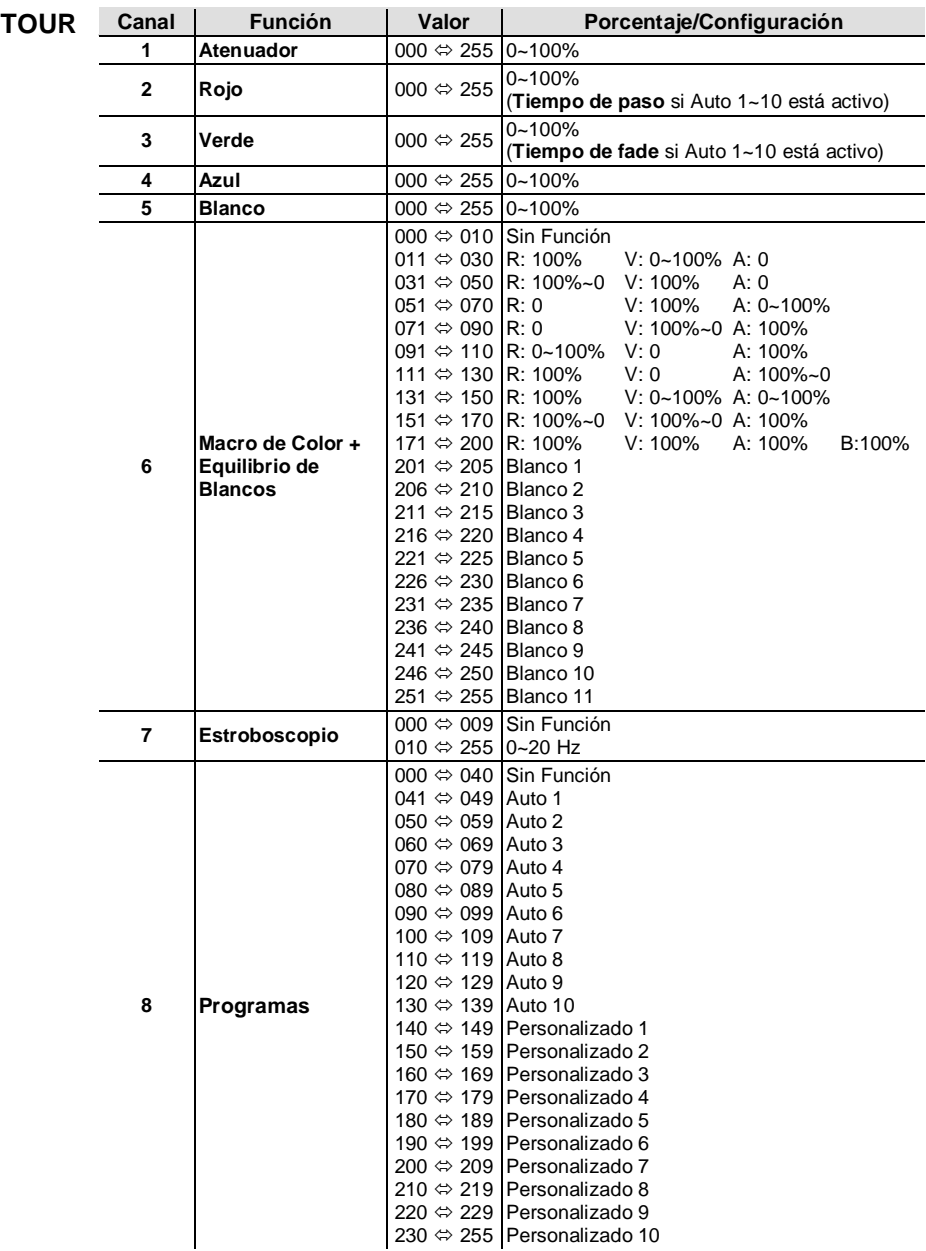

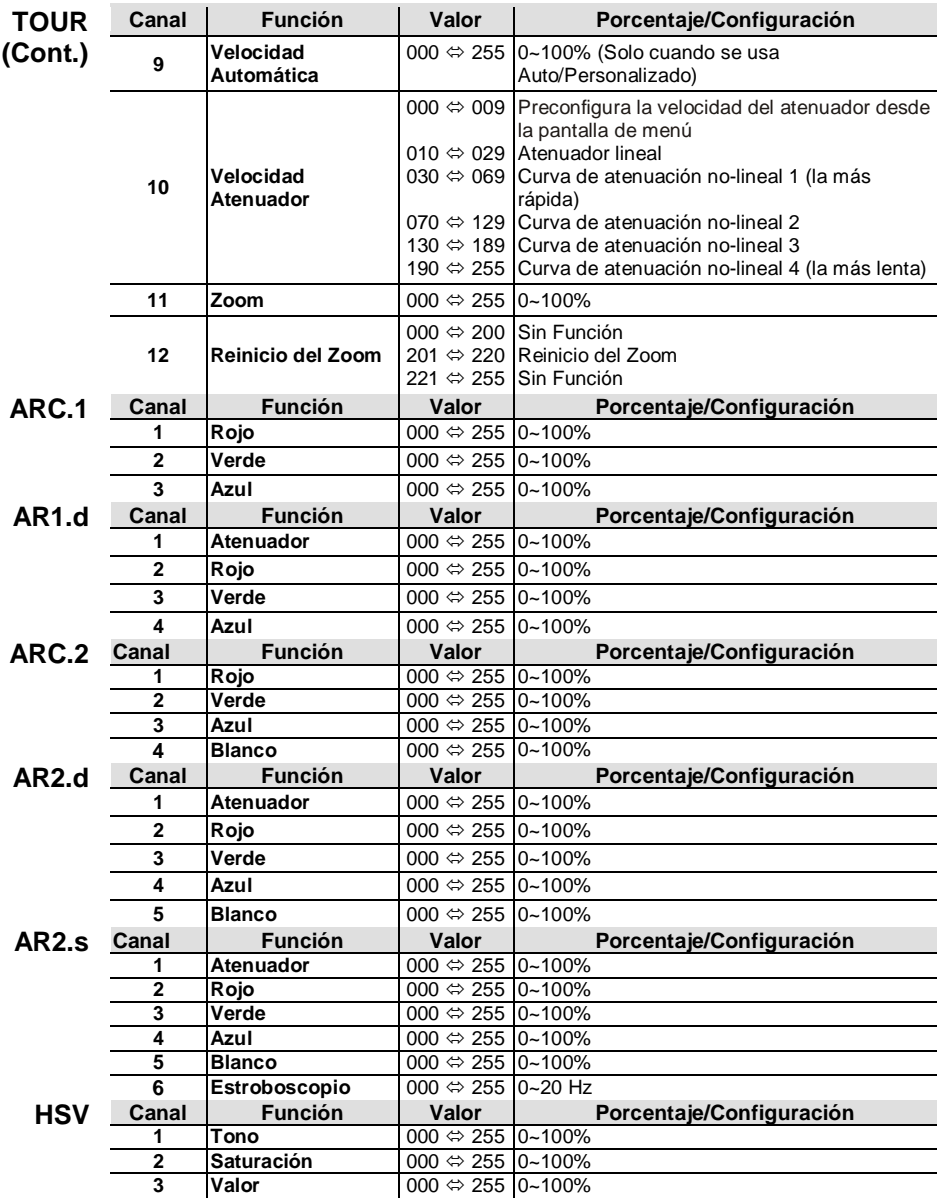

**À Propos de ce**  Le manuel de référence du COLORado™ Zoom Tour (MdR) reprend des **Manuel** informations de base sur ce produit notamment en matière de connexions, montage, options de menu et valeurs DMX. Téléchargez le manuel<br>d'utilisation sur www.chauvetlighting.com pour de plus amples sur www.chauvetlighting.com pour de plus amples informations.

**Clause de Non-**Les informations et caractéristiques contenues dans ce manuel sont sujettes à **responsabilité** changement sans préavis.

#### **Consignes de Sécurité** • N'ouvrez PAS ce produit. Il ne contient aucun composant susceptible d'être réparé par l'utilisateur.

- Ne regardez PAS la source lumineuse lorsque le produit fonctionne.
	- ATTENTION: le boîtier de ce produit est brûlant lors du fonctionnement.
	- Montez toujours ce produit dans en endroit bien ventilé, à au moins, 20 pouces (50 cm) des surfaces adjacentes.
	- Ne laissez AUCUNE source inflammable dans un rayon de 50 cm du produit lorsque celui-ci fonctionne.
	- Utilisez TOUJOURS un câble de sécurité lorsque vous montez ce produit en hauteur.
	- N'utilisez PAS ce produit en extérieur ou tout autre endroit où de la poussière, une chaleur excessive, de l'eau ou de l'humidité pour en affecter le fonctionnement.
	- N'utilisez PAS ce produit si le boîtier, les lentilles ou les câbles vous semblent endommagés.
	- Ne connectez PAS ce produit ni à un gradateur ni à un rhéostat.
	- Connectez UNIQUEMENT ce produit à un circuit protégé et relié à la terre.
	- En cas de sérieux problèmes de fonctionnement, arrêtez le système immédiatement.
	- La température ambiante maximale supportée par ce produit est de 104° F (40° C). Ne le faites pas fonctionner à des températures plus élevées.

**Contact** En dehors des États-Unis, du Royaume-Uni et de l'Irlande, contactez votre fournisseur si vous avez besoin d'assistance ou de retourner votre produit. Consultez le site www.chauvetlighting.com pour trouver nos coordonnées.

**Ce qui est** 

- Un COLORado™ Zoom Tour
- **Inclus** • Un cordon d'alimentation d'entrée Un porte-accessoires
- Un câble de sécurité
- Une fiche de garantie
- Un manuel de référence

**Une** 

**Alimentation** CC produit est doit d'une annemation dinversenc prenant en **Alimentation** dentrée comprise entre 100 et 240 VCA, 50/60 Hz. **CA** Ce produit est doté d'une alimentation universelle prenant en charge toute

### **Connexion**  Vous pouvez connecter jusqu'à 7 COLORado™ Zoom Tour à 120 VCA ou **Électrique** 14 unités à 230 VCA Vous pouvez vous procurer séparément des cordons d'alimentation de raccordement.

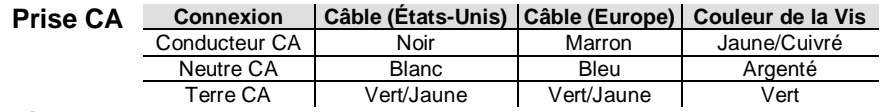

**Raccordement** Le COLORado<sup>™</sup> Zoom Tour fonctionnera avec un jeu d'orgues DMX au **DMX** moyen de connexions DMX en série standard. Une introduction au DMX est à votre disposition sur www.chauvetpro.com.

**Connexion DMX** Le COLORado™ Zoom Tour utilise une connexion de données DMX standard pour ses personnalités DMX: **TOUR**, **ARC1**, **AR1d**, **ARC.2**, **AR2.d**, **AR2.S** et **HSV**. Consultez le manuel d'utilisation pour connecter et configurer le système DMX.

**Connexion**  Le COLORado™ Zoom Tour utilise une connexion de données DMX pour **Maître/Esclave**  son mode maître/esclave. Consultez le manuel d'utilisation pour connecter et configurer le mode de fonctionnement maître/esclave.

## **Montage**

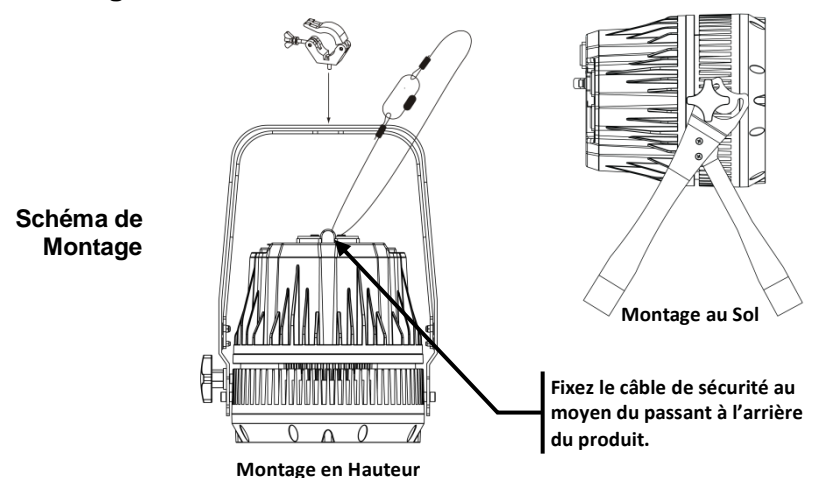

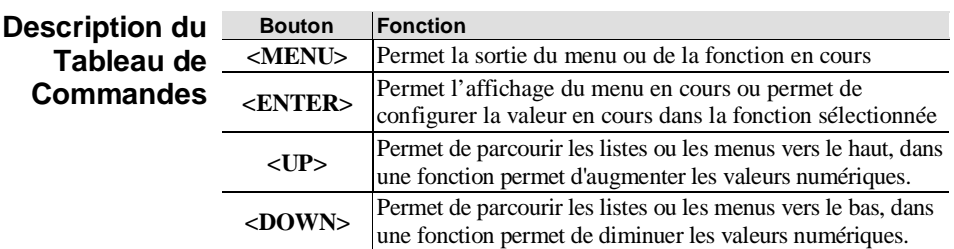

**Mot de Passe** Une fois que cette page s'affiche, saisissez le mot de passe suivant comme suit**: <UP>, <DOWN>, <UP>, <DOWN>, <ENTER>**

Ce mot de passe ne peut pas être modifié et doit être saisi sur demande.

# **Options du Menu**

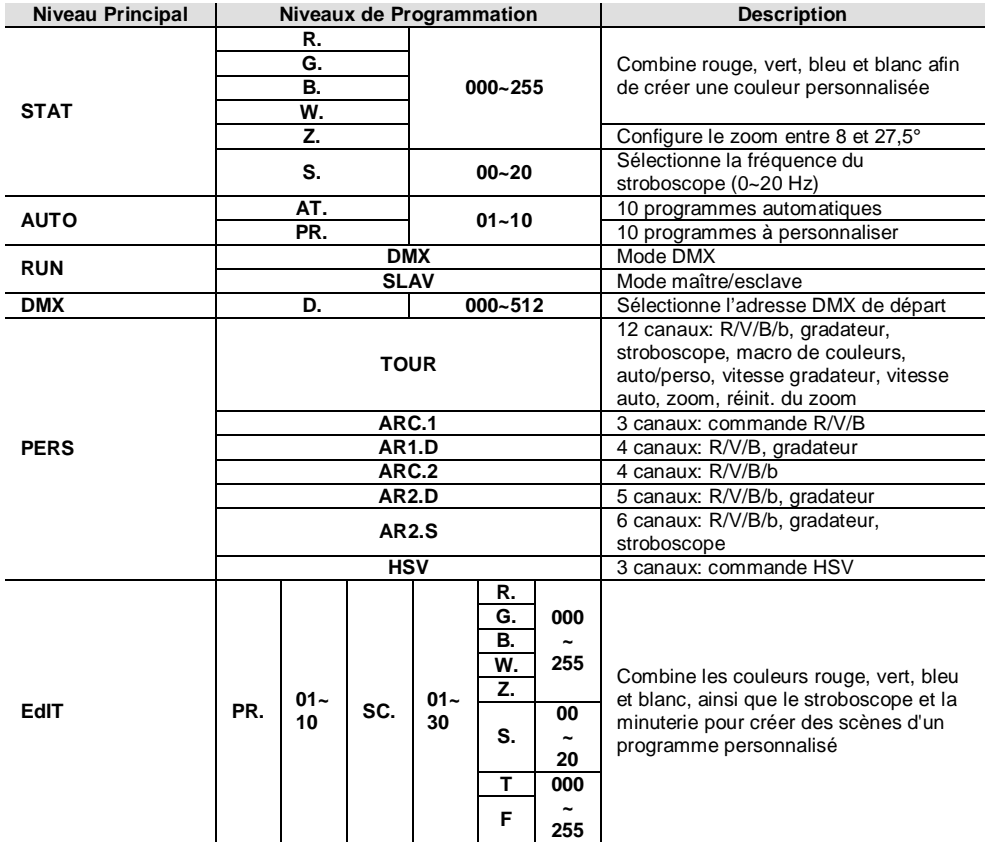

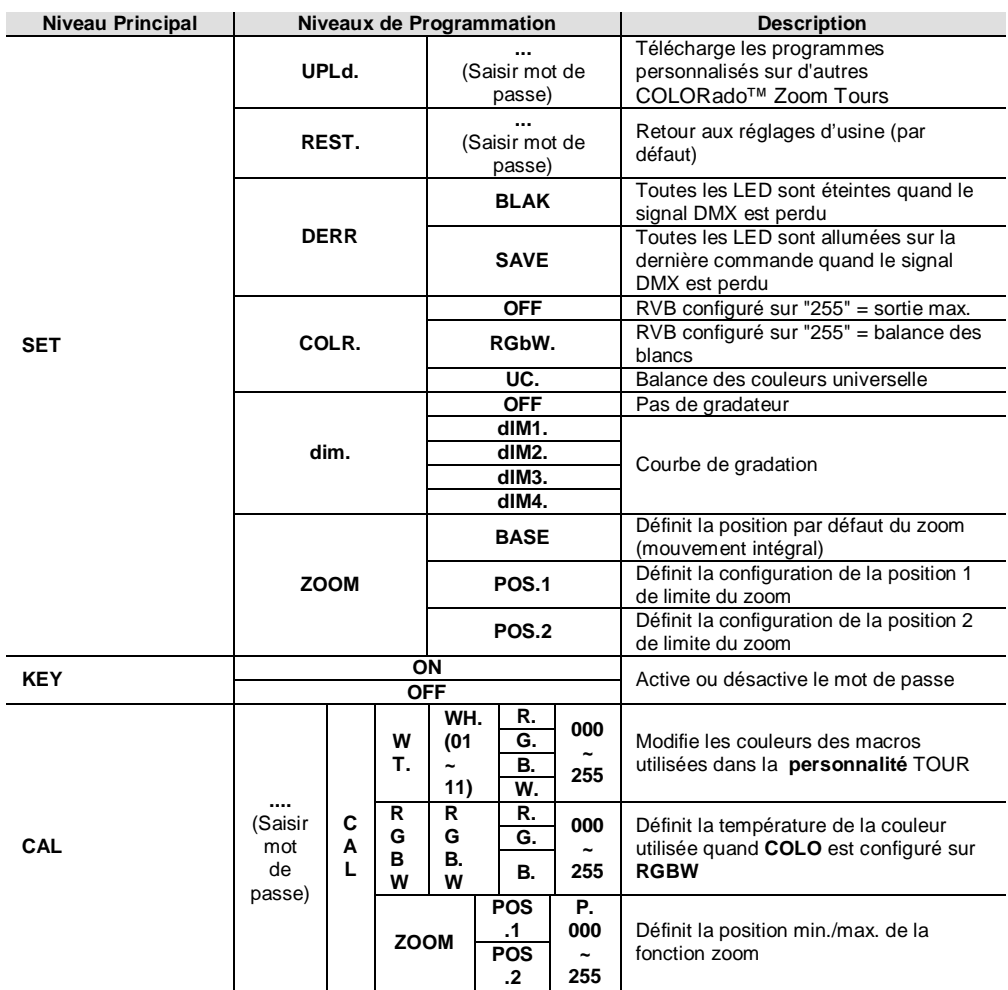

# **Valeurs DMX**

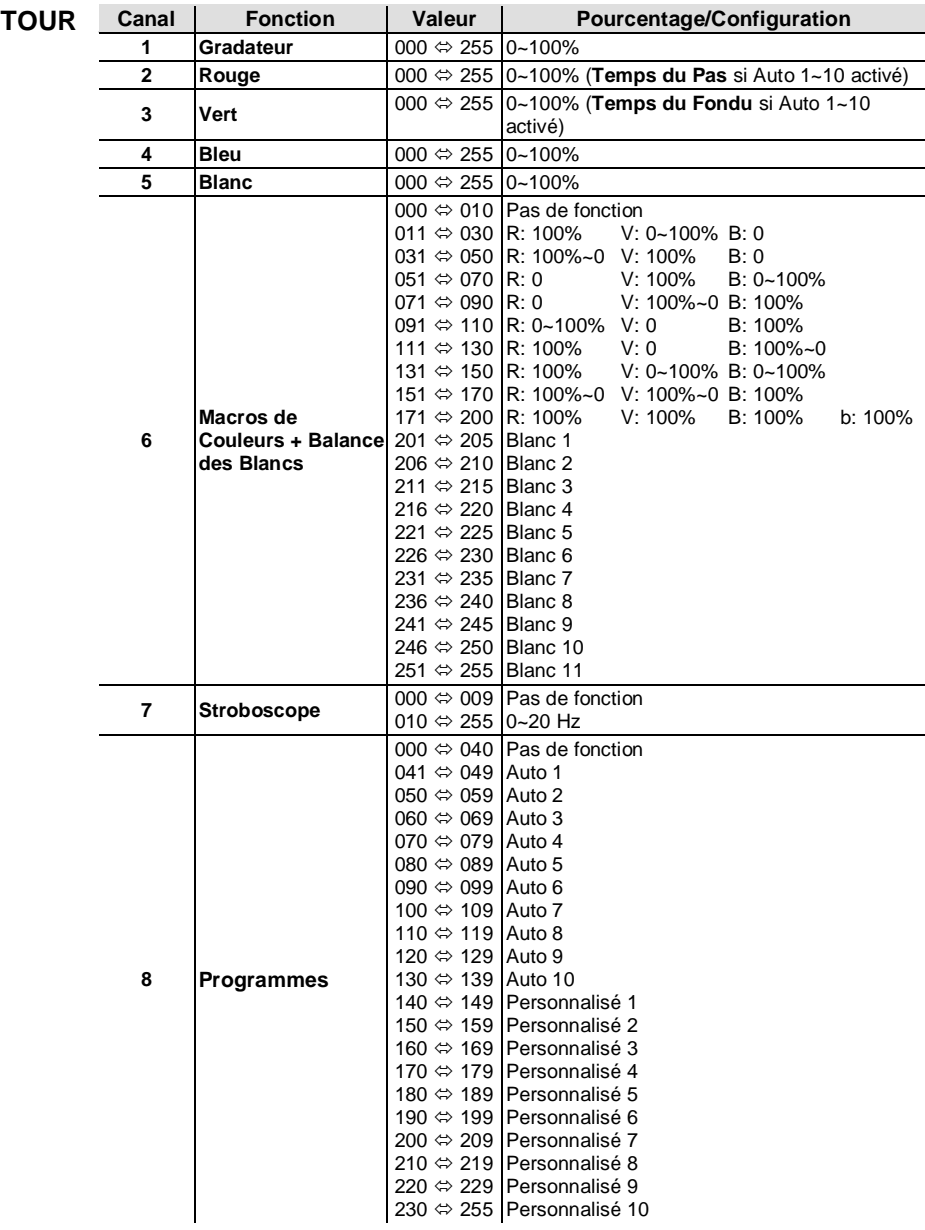

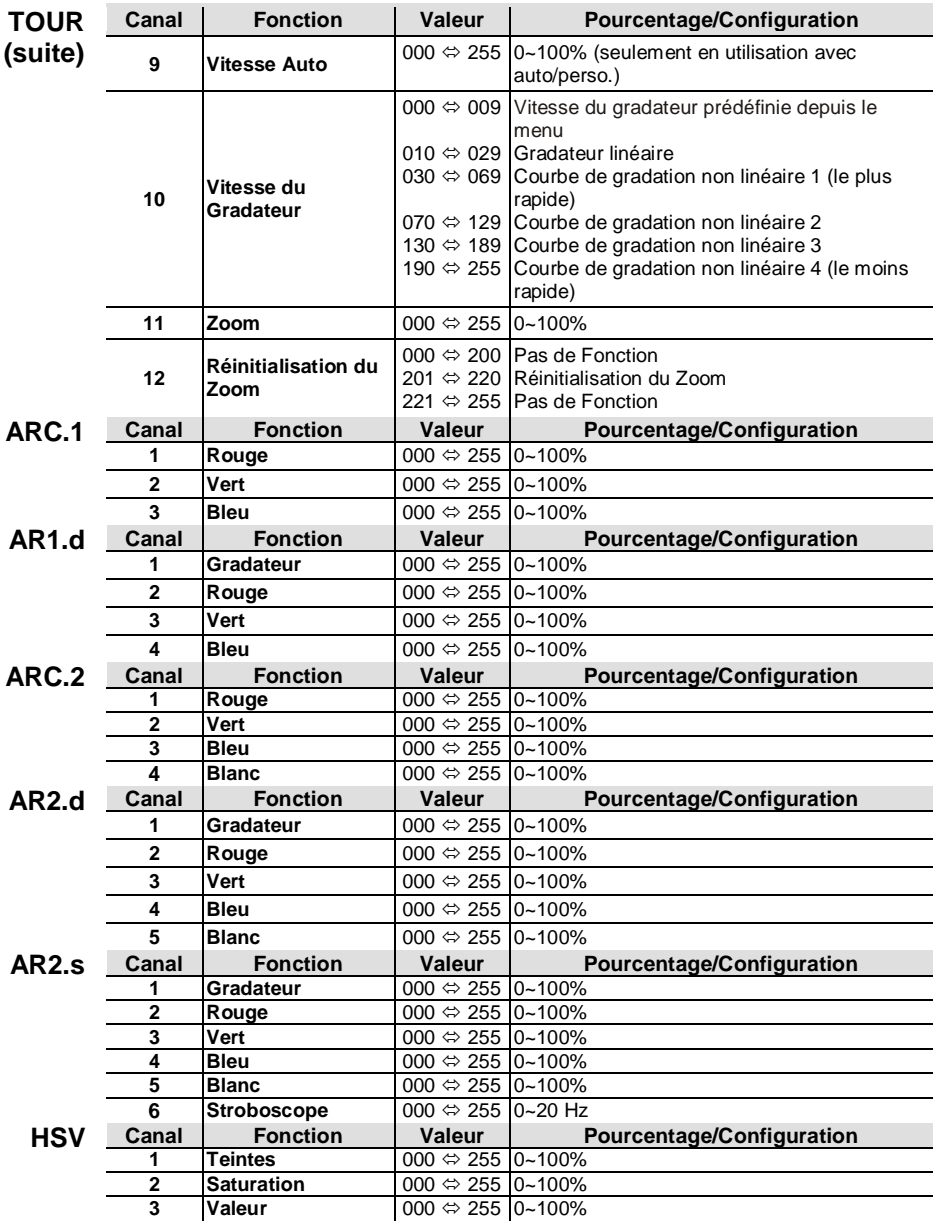

#### **Contact Us World Headquarters CHAUVET®**

### **General Information**

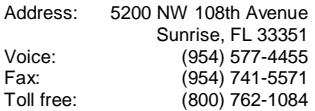

# **Technical Support**<br>Voice: (954)

Voice: (954) 577-4455 (Press **4**) Fax: (954) 756-8015<br>Email: tech@chauvetlighting.com tech@chauvetlighting.com

### **United Kingdom and Ireland** CHAUVET® Europe Ltd. **General Information**

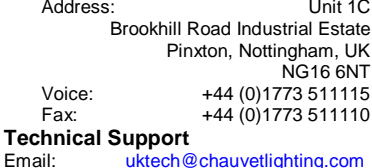

### **World Wide Web**

www.chauvetlighting.com

www.chauvetlighting.co.uk

uktech@chauvetlighting.com

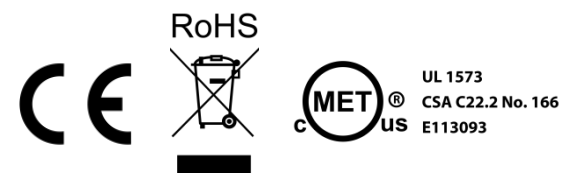

**World Wide Web**